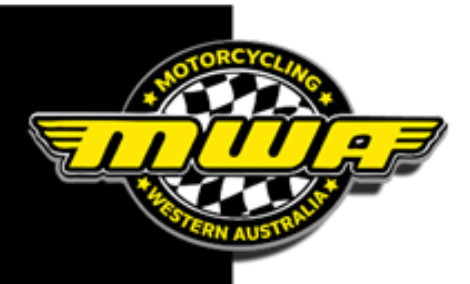

## **Instruction on Navigation to pay for PS1**

- Click on link to be redirected to RN payment page
- Click either of the REGISTER buttons

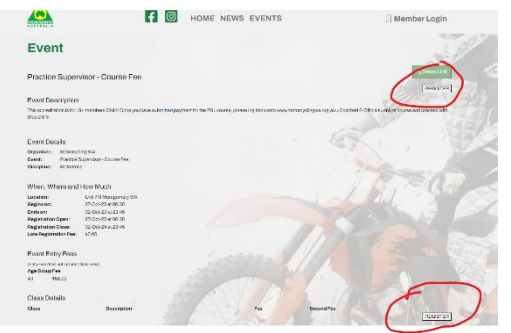

## You will be redirected to the Ridernet Login

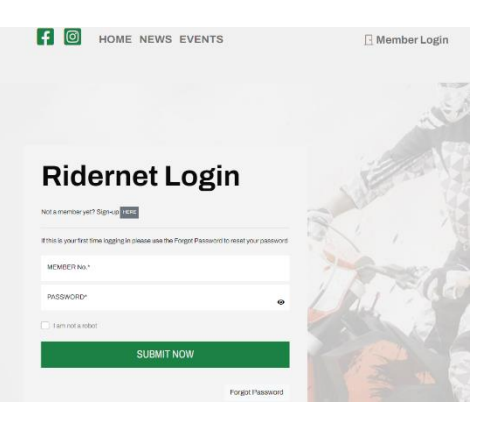

- If you don't have profile, click Not a member yet? **Sign-up HERE**
- If you have a Ridernet number enter your Member No. and password.
- Once logged in click EVENTS.

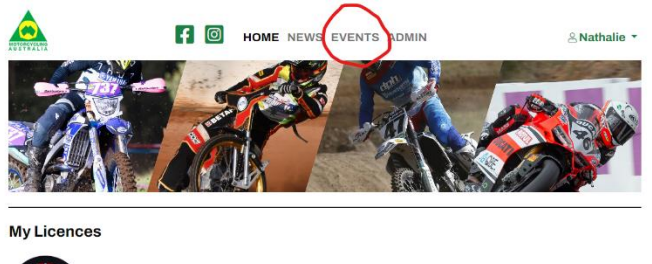

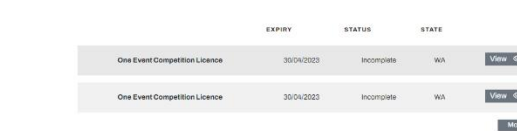

e. Race. L

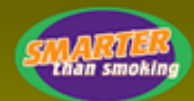

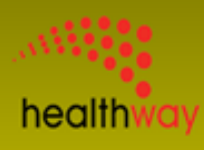

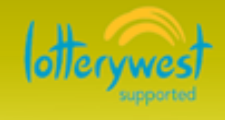

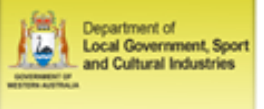

**Unit 8/7** Montgomery Way Malaga WA 6090

P: 08 9371 5333

E: mail@motorcyclingwa.org.au W:www.motorcyclingwa.org.au You will be directed to Event page in the search boxes

- From Date: enter 7/10/2024.
- To Date: enter 31/12/2024.
- Find: Practice Supervisor

ø

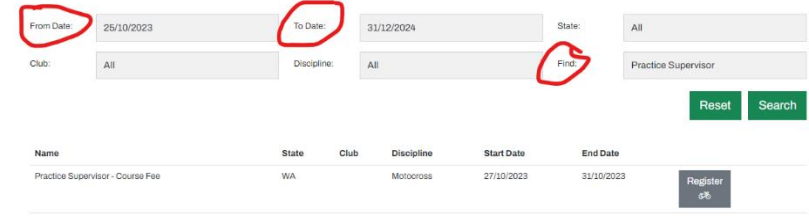

**Then click on Register to process to payment page**

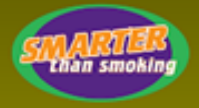

*de. Race. El* 

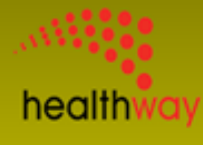

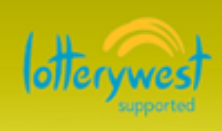

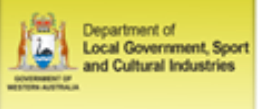

**Unit 8/7** Montgomery Way Malaga WA 6090

P: 08 9371 5333

E: mail@motorcyclingwa.org.au W:www.motorcyclingwa.org.au